# **THIRD PARTY SOFTWARE EXPORT REQUEST**

Institutional Advisor Services

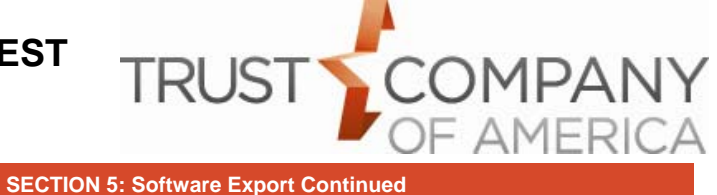

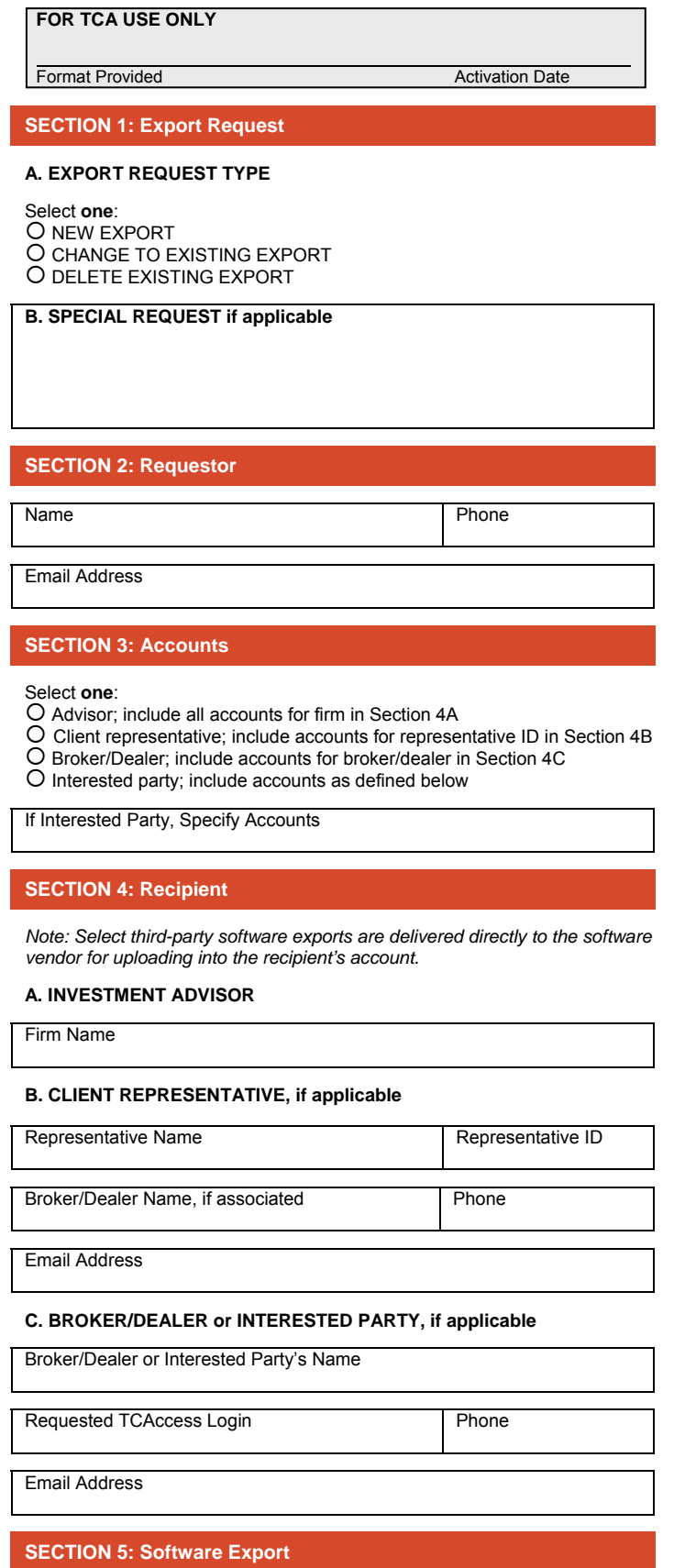

#### **A. LIST OF SUPPORTED SOFTWARE**

*Note: Exports without a format type choice are account-level by settlement date only.* 

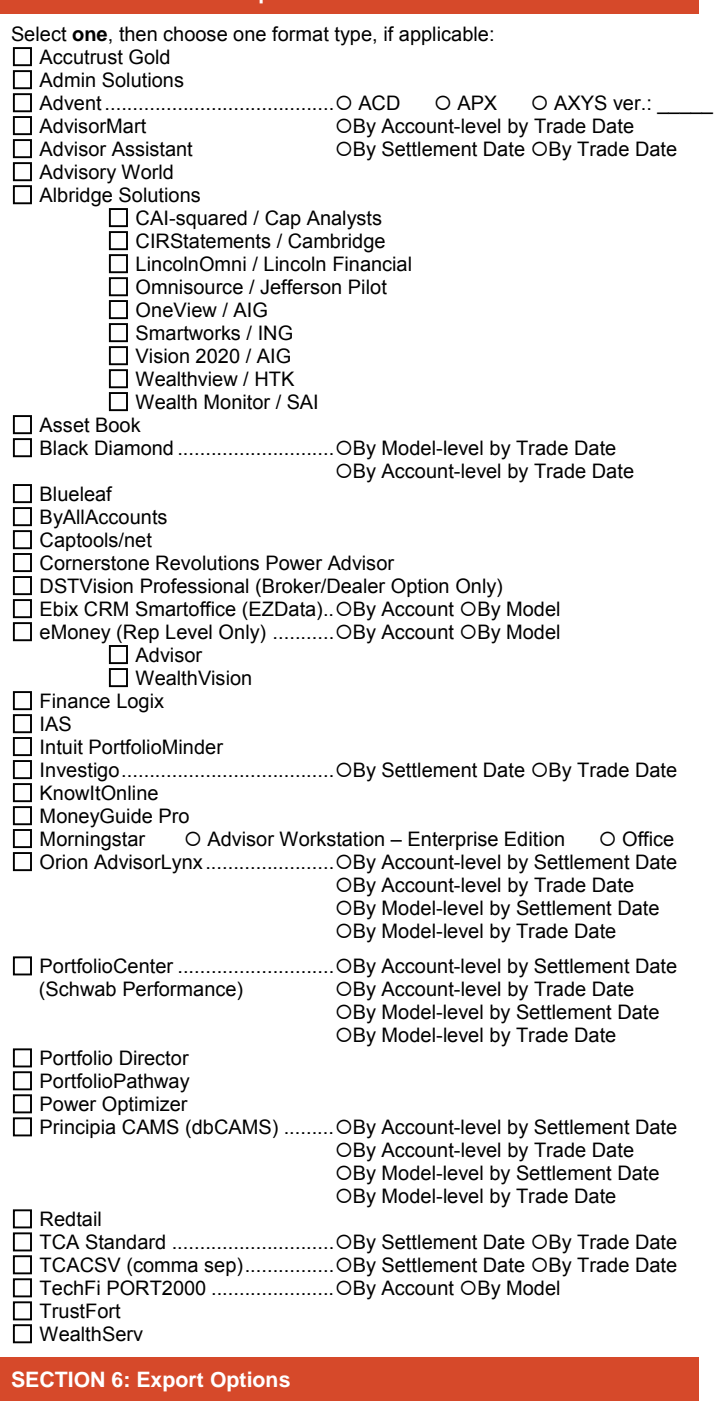

#### **A. FREQUENCY**

Select one:  $\overline{O}$  Daily  $\overline{O}$  Weekly  $\overline{O}$  Monthly If Weekly, select day:  $\bigcirc$  Mon  $\bigcirc$  Tue  $\bigcirc$  Wed  $\bigcirc$  Thu  $\bigcirc$  Fri

#### **B. ACCOUNT NUMBER**

Select **one**:  $\bigcirc$  TCA account number  $\bigcirc$  Prior account number

#### **SECTION 7: Investment Advisor Signature**

By signing below I give my authority to release the above client information as indicated and I acknowledge that any changes to these instructions are my responsibility and must be submitted in writing to Trust Company of America (TCA). TCA America will not be liable for any direct, indirect, special or consequential damage suffered in connection with the export service requested.

Investment Advisor Signature | Date

# **THIRD PARTY SOFTWARE EXPORT REQUEST**

Institutional Advisor Services

## **General Instructions**

Use these instructions to complete the Third Party Software Export Form.

**Purpose of this form.** This form is required to authorize TCA to export your client and account data to an individual or third party software company.

**All fields are required unless noted.** All fields are required unless the form designates a section or entry as 'optional' or 'if applicable'.

'Optional' indicates the section or entry is an optional service or feature. By entering information in an optional section or entry, you are choosing to participate in the service or feature.

'If applicable' indicates the section or entry is required if certain conditions apply. These conditions are outlined in detail in these instructions.

You must **complete all required fields** to expedite processing and to avoid requests for additional information.

**Print or type all entries.** Print clearly in all CAPITAL LETTERS to complete this application. To type entries, a fillable PDF of this form can be found online at www.trustamerica.com/advisor-forms.

## **Section 1: Export Request**

**A. Export Request Type**  Check the appropriate box to indicate the type of request you want to create with this application.

#### **B. Special Requests, if applicable**

If you have any special requests, including requesting a change to an existing export, please briefly describe your request in this section. Reference other sections that contain information needed to further explain your request.

### **Section 2: Requestor**

Enter the information for the requestor. This person will be contacted if additional information is needed to complete the export request. *Note: An email address must be provided to receive email notification of completion.*

## **Section 3: Accounts**

Select the level of export and type of accounts that should be included. If 'Third Party' or 'Other', specify what accounts should be included.

## **Section 4: Recipient**

**A. Investment Advisor** 

Enter the name of the investment advisor (TCA client) associated with the accounts for this export.

#### **B. Client Representative**

If the export is for an asset gatherer for the investment advisor, enter the information of the representative associated with the accounts for this export. *Note: An email address must be provided to receive email notification of completion.*

**Important:** If the representative is associated with a broker/dealer, enter the name of the broker/dealer.

#### **C: Broker/Dealer or Interested Party (if applicable)**

If the export is for a broker/dealer or an interested party, such as a person hired to maintain your data, enter the information of the interested party. *Note: An email address must be provided to receive notification of completion.*

An interested party may require a TCAccess account to download the export file(s). Enter a requested login for the interested party. A random password will be assigned when the login is established.

## **Section 5: Export Software**

#### **A. List of Supported Software**

Select the software you are using and where the data will be imported. For Advent/AXYS, provide the version number.

All exports are available in account-level by settlement date file types. Some are also available in a model-level by settlement date file type and, an accountlevel by trade date file type. *Note: Some trade-date formats require lead time to implement.*

**Software listed with an estimated availability date.** Software listed with an availability date may not be available at the time of your request. Your request will be held and completed when the export becomes available. **DSTFanmail requests.** Select the software application used to view the

data. Trust does not support DSTFanmail directly, but in many cases can provide export files for the viewing software application.

**Unlisted software.** If your software is not on the supported list, provide the name and version of the software, along with a contact name and phone at the software company in the special instructions.

**Important:** TCA will make a reasonable effort to provide you with a compatible export file. Some third party software will not be supported. In these cases, your request will be recorded for future consideration.

## **Section 6: Export Options**

#### **A. Frequency**

Select the frequency you wish to receive the export. *Note: Export files contain information up to the end of the day prior to the export delivery date.*

**Daily.** Files sent on business days only, including holidays. Files contain the previous day's data. Monday files include Friday, Saturday, and Sunday data.

**Weekly.** Files sent on day specified. Files contain the previous seven days of data. For example, if you receive files on Thursday, the data range is from Wednesday to Wednesday.

**Monthly.** Files sent on the first of every month. Files contain the prior month's data.

#### **B. Account Number**

Check if you want the export to use the TCA account number or the Prior account number for each account. *Note: If you select 'Prior Account Number' and no prior account number exist on an account, the export will use the TCA account number for that account.*

#### Definitions:

**TCA account number** is assigned by TCA to an account during the account opening process.

**Prior account number** is an account number assigned by a prior custodian or portfolio management system to an account. This number was either imported during a conversion to TCA or inputted directly by the advisor.

#### **C. Export File Type (if applicable)**

**For AdvisorMart, Black Diamond, Ebix CRM Smartoffice (EZData), eMoney Advisor or WealthVision, Orion, PortfolioCenter, Principia CAMS (dbCAMS), and TechFi ONLY**, check either By Account or By Model. *Note: All other software exports are available in account level format only.*

**For Advisor Assistant, Investigo, Orion, PortfolioCenter, and Principia CAMS (dbCAMS) ONLY**, check either By Settlement Date or By Trade Date. *Note: All other software exports are available in settlement date format only.*

#### File Type Definitions:

**Account-level** combines all model portfolios in the account. **Model-level** translates an account in TCAdvisor with multiple model portfolios to multiple accounts in the portfolio management system. **Settlement-date** provides transactions based their settlement date. **Trade-date** provides transactions based on their trade date.

## **Section 7: Investment Advisor Signature**

An authorized party of the investment advisor (TCA client) must sign the export request form.

**Instructions for client representatives or interested third parties.** After completing the form, forward the form to your investment advisor (TCA client) for signature. Questions regarding this form should be directed to your investment advisor.

**Investment advisor (TCA client).** Sign and date the form. Then fax the signed form to (303) 705-6490 or scan and email the form to your relationship manager.

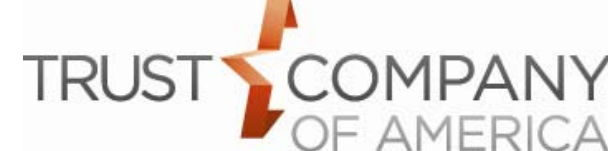